Subject: train annotations Posted by [Andreas Tanner](https://www.railml.org/forum/index.php?t=usrinfo&id=58) on Fri, 01 Mar 2013 09:20:29 GMT [View Forum Message](https://www.railml.org/forum/index.php?t=rview&th=259&goto=927#msg_927) <> [Reply to Message](https://www.railml.org/forum/index.php?t=post&reply_to=927)

Dear group,

for our passenger information system, we would like to import annotations for trains and train sections. By this, we mean texts that appear on various printout products or as part of a timetable information. Some of them can be deduced from attributes located below trainPart (passengerUsage, etc.) (like "wheelchair access", or "snack service available"), but others cannot (like tariff information or contact telephone of the train driver for assistance to wheelchair users). The proposal below is for this type of information.

The annotations come as localizable strings and can optionally be typed by printout product. The different printout types are defined within the railML instance document.

The annotations can be referenced from trainPart (for global ones), or from an ocptt (for those valid on a section). Optionally validity can be restricted with respect to the base validity of the trainPart.

I would appreciate any feedback.

Best regards --Andreas.

```
<annotationType id="01" abbreviation="booklet"/>
<annotationType id="02" abbreviation="onStreetSchedule"/> 
<annotationType id="03" abbreviation="dutyPrintout"/>
```

```
<annotation id="03" abbreviation="XNah">
```

```
 <annotationText lang="de_DE">Fahrausweise des Nahverkehrs haben 
keine Gültigkeit.</annotationText>
```
 <annotationText lang="en\_GB">Tickets for local transport are not valid.</annotationText>

 <annotationTypeRefs>01 02</annotationTypeRefs> <!-- optional IDREFS type --> </annotation>

```
<annotation id="04" abbreviation="XEinstHilfeTel">
```

```
 <annotationText lang="de_DE">Einstiegshilfe durch Zugführer im 1. 
Fahrzeug. Tel.: 07642/912428</annotationText>
```

```
 <annotationText lang="en_GB">Assistence for the handicapped by the 
driver in the front car. Call 07642/912428</annotationText> </annotation>
```
## <trainPart>

```
<tpAnnotationTT annotationRef="03" operatingPeriodRef=".."/> <!-- child 
of trainPart --> <!-- operatingPeriodRef optional, only reduction of 
trainPart validity allowed -->
```
<ocpTTs> <ocpTT><stopDescription><sdAnnotationTT annotationRef="04" /> <!-- child of ocpTT/stopDescription --> <!-- no operatingPeriodRef here since it is available in stopDescription -->

Subject: Re: train annotations Posted by [Joachim Rubröder railML](https://www.railml.org/forum/index.php?t=usrinfo&id=217) on Sun, 10 Mar 2013 15:33:30 GMT [View Forum Message](https://www.railml.org/forum/index.php?t=rview&th=259&goto=928#msg_928) <> [Reply to Message](https://www.railml.org/forum/index.php?t=post&reply_to=928)

Hello Andreas,

....

....

as discussed in the railML meeting in Berlin, I'd like to implement the annotations in a first step without the annotationTypes.

The ticket for this is: http://trac.assembla.com/railML/ticket/224

This construct is more elaborated than and related with the recently introduced messageText of a connection. I therefore merge the messageText into the new annotationRef.

Kind regards, Joachim

------------------------------------- Joachim Rubr $\tilde{A}$ ¶der Schema Coordinator: railML.timetable

Andreas Tanner wrote:

>

- > Dear group,
- > for our passenger information system, we would like to import
- > annotations for trains and train sections. By this, we mean texts that
- > appear on various printout products or as part of a timetable
- > information. Some of them can be deduced from attributes located below
- > trainPart (passengerUsage, etc.) (like "wheelchair access", or "snack
- > service available"), but others cannot (like tariff information or
- > contact telephone of the train driver for assistance to wheelchair users).
- > The proposal below is for this type of information.
- >
- > The annotations come as localizable strings and can optionally be typed
- > by printout product. The different printout types are defined within the
- > railML instance document.
- > The annotations can be referenced from trainPart (for global ones), or
- > from an ocptt (for those valid on a section). Optionally validity can be
- > restricted with respect to the base validity of the trainPart.
- >

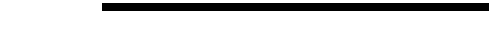

## Subject: Re: train annotations Posted by [Joachim Rubröder railML](https://www.railml.org/forum/index.php?t=usrinfo&id=217) on Mon, 11 Mar 2013 10:43:58 GMT [View Forum Message](https://www.railml.org/forum/index.php?t=rview&th=259&goto=929#msg_929) <> [Reply to Message](https://www.railml.org/forum/index.php?t=post&reply_to=929)

## Hello everybody,

the requested 'train annotations' are now available:

> I would appreciate any feedback.

> <annotationType id="01" abbreviation="booklet"/>

> <annotation id="04" abbreviation="XEinstHilfeTel">

> Fahrzeug. Tel.: 07642/912428</annotationText>

> <annotation id="03" abbreviation="XNah">

> keine G�ltigkeit.</annotationText>

> valid.</annotationText>

> type --> </annotation>

> trainPart validity allowed -->

> available in stopDescription -->

----== posted via PHP Headliner ==----

> <annotationType id="03" abbreviation="dutyPrintout"/>

> <annotationType id="02" abbreviation="onStreetSchedule"/>

> <annotationText lang="de\_DE">Fahrausweise des Nahverkehrs haben

> <annotationTypeRefs>01 02</annotationTypeRefs> <!-- optional IDREFS

> <annotationText lang="de DE">Einstiegshilfe durch Zugfiz 1/2 hrer im 1.

> <annotationText lang="en\_GB">Assistence for the handicapped by the > driver in the front car. Call 07642/912428</annotationText> </annotation>

> <tpAnnotationTT annotationRef="03" operatingPeriodRef=".."/> <!-- child

> <ocpTT><stopDescription><sdAnnotationTT annotationRef="04" /> <!-- child

> of ocpTT/stopDescription --> <!-- no operatingPeriodRef here since it is

> of trainPart --> <!-- operatingPeriodRef optional, only reduction of

> <annotationText lang="en\_GB">Tickets for local transport are not

>

>

>

>

>

 $>$  ...

> ... > >

--

> <trainPart>

> <ocpTTs>

> Best regards > --Andreas.

> http://trac.assembla.com/railML/ticket/224

http://trac.assembla.com/railML/changeset/577

Please check if this implementation is according to your needs!

Kind regards, Joachim

------------------------------------- Joachim Rubr $\tilde{A}$ ¶der Schema Coordinator: railML.timetable

----== posted via PHP Headliner ==----

Subject: Re: train annotations Posted by [Andreas Tanner](https://www.railml.org/forum/index.php?t=usrinfo&id=58) on Tue, 12 Mar 2013 07:29:17 GMT [View Forum Message](https://www.railml.org/forum/index.php?t=rview&th=259&goto=931#msg_931) <> [Reply to Message](https://www.railml.org/forum/index.php?t=post&reply_to=931)

Am 11.03.2013 11:43, schrieb Joachim Rubroeder:

- > Hello everybody,
- > the requested 'train annotations' are now available:
- >> http://trac.assembla.com/railML/ticket/224
- >

--

- > http://trac.assembla.com/railML/changeset/577
- >
- > Please check if this implementation is according to your needs!
- >
- > Kind regards,
- > Joachim
- >
- > -------------------------------------
- > Joachim Rubr $\tilde{A}$ ¶der
- > Schema Coordinator: railML.timetable
- >
- Great, thanks a lot! --Andreas.